## **Regular Expressions:**

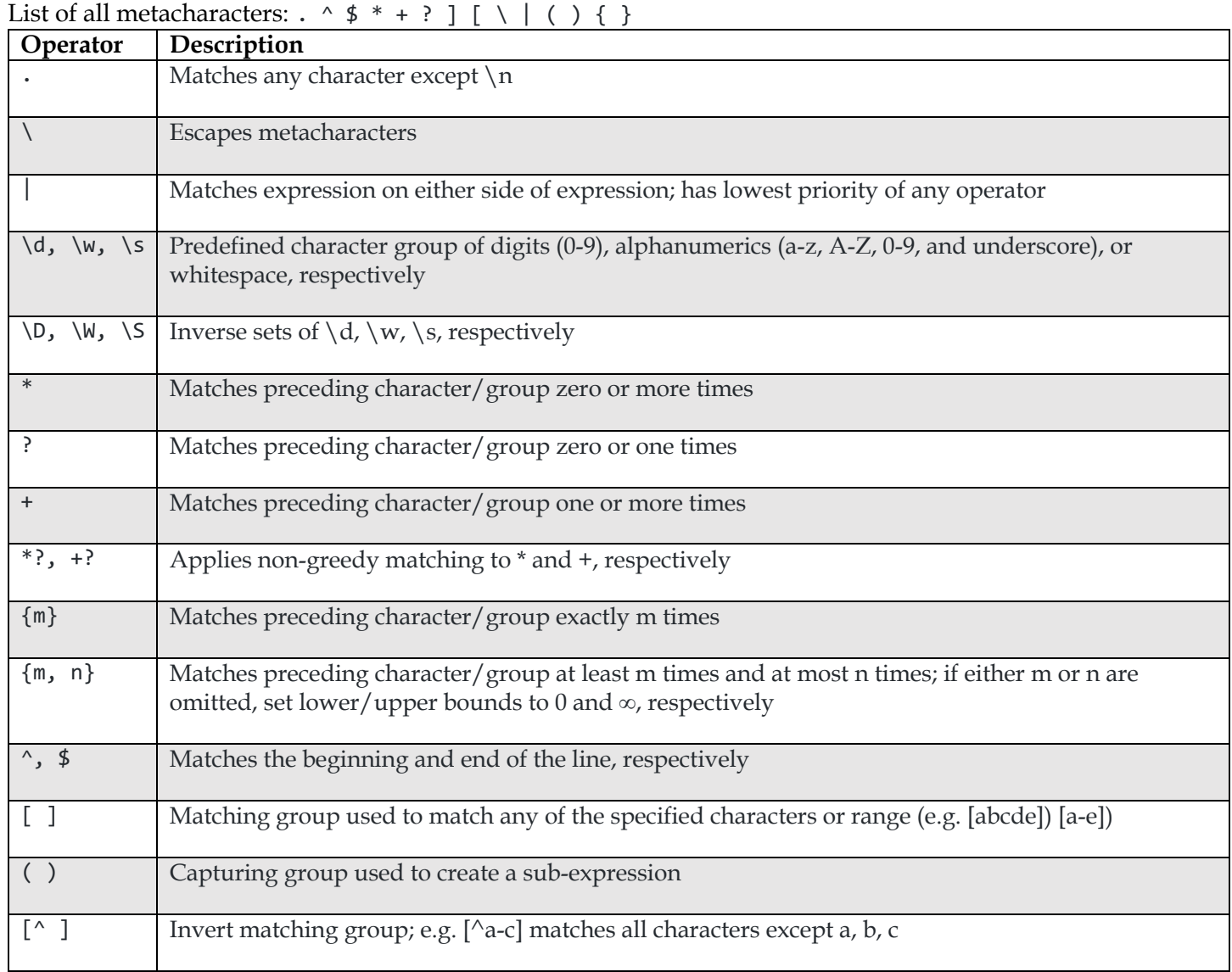

## **Regex String Matching:**

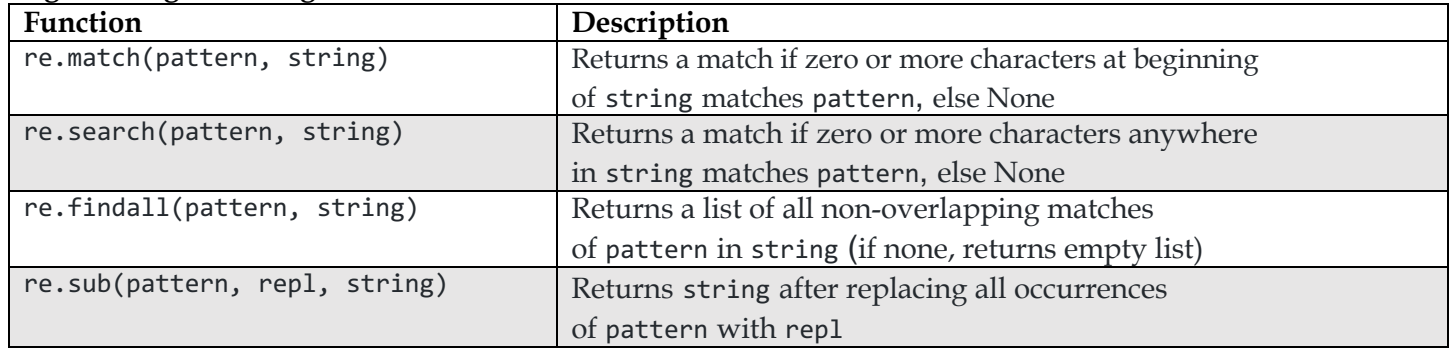

## Data 100 Regular Expressions

(Spring 2022)

Here's a complete list of metacharacters:

. ^ \$ \*+? *{ }* [ ] *\* | ()

Some reminders on what each can do (this is not exhaustive):

- "<sup>\*</sup>" matches the position at the beginning of string (unless used for negation  $"[\hat{\ })"$ )
- "\$" matches the position at the end of string character.
- "?" match preceding literal or sub-expression 0 or 1 times.
- "+" match preceding literal or sub-expression *one* or more times.
- "\*" match preceding literal or sub-expression *zero* or more times
- "." match any character except new line.
- "[ ]" match any one of the characters inside, accepts a range, e.g.,  $"$ [ $a-c$ ]".
- "( )" used to create a sub-expression

Some useful re package functions:

re.split(pattern, string) split the string at substrings that match the pattern. Returns a list.

re.sub(pattern, replace, string) apply the

- "*\*d" match any *digit* character. "*\*D" is the complement.
- "*\*w" match any *word* character (letters, digits, underscore). "*\*W" is the complement.
- "*\*s" match any *whitespace* character including tabs and newlines. *\*S is the complement.
- "\*?" Non-greedy version of \*. Not fully discussed in class.
- "*\*b" match boundary between words. Not discussed in class.
- "+?" Non-greedy version of +. Not discussed in class.
- "*{*m,n*}*" The preceding element or subexpression must occur between m and n times, inclusive.

pattern to string replacing matching substrings with replace. Returns a string.

re.findall(pattern, string) Returns a list of all matches for the given pattern in the string.